## SAP ABAP table /RPM/V TAB GROUP {Generated Table for View}

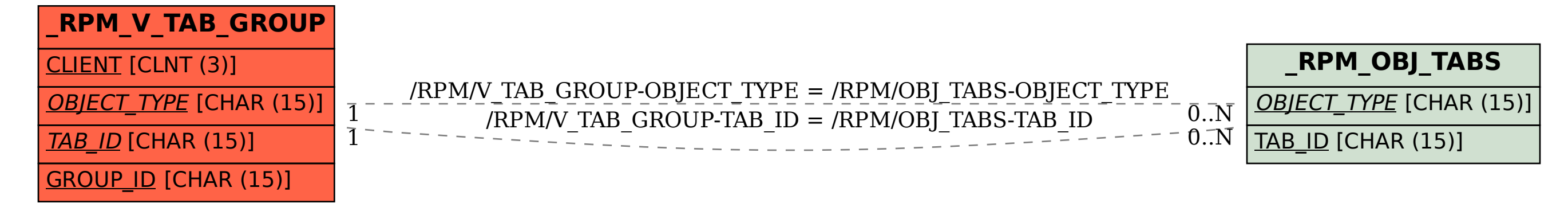